## Snowy Vmware Files Zip

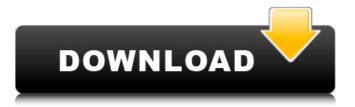

1/4

while vmware has years-long head start with vcf, nutanix claims it has greater integration with aws -- particularly on the network side. instead of using network overlays that create layers of network abstraction for software virtualization by requiring virtual machine management, nutanix assigns its ahv virtualization layer ip addresses provided by aws networking. virtual machines communicate within nca and ec2 vms directly through aws switching, that allows virtual machines to access cloud services without performing any network translation. the native integration can improve performance without adding network latency. its not everyday that you come across a solution that lets you run and manage your existing vmware workloads in the cloud without any major modifications or associated risks. with t-systems-powered azure vmware solution (avs), customers can get scale, automation, and fast provisioning of their vmware workloads on global azure infrastructure using exisiting vmware tools and skills along microsoft azures integrated set of services, with t-systems-powered azure vmware solution (avs), customers can get scale, automation, and fast provisioning of their vmware workloads on global azure infrastructure using exisiting vmware tools and skills along microsoft azures integrated set of services, virtual machine workloads are the most common on the cloud but are often the hardest to run, nca makes it easier to run virtual machines in the cloud by allowing seamless cloud and on-premises collaboration. nca is based on vca, a software virtualization technology created by vmware, that nutanix originally licensed. vmware re-licensed the technology as ahv in march 2009. ahv is the virtualization technology nutanix is demonstrating on aws.

## **Snowy Vmware Files Zip**

i have been using it as usual, and this weekend after i had to upgrade my system i wanted to play with some orthos, and after i winterizer the orthos i have winter trees with snow, i have no sam for that ortho and for the other one i have default trees, with the deep winter feature active and my textures are not like they should be, they're with the same weather as my ortho. if i remove deep winter, and also remove the winter trees from my ortho i have the same thing. i have all the correct files, and i don't know what's going on. this is a good point, as some of the worst offenders are ea games and their lazy use of normal maps, in the past i have used cmc to fix this issue, but sadly they have removed the support for this, i have also used the exporter to fix this issue, but sadly i have not had time to test this properly. i can tell you from a brief test i did, that using the exporter to fix this issue was not as successful as you might expect. i did test this with a few games that i know have the issue, and while i was able to fix the issue, it was not perfect. there was some part of the map that would be affected, and some areas that would not be affected, and also some areas that would not be affected would be fixed (if there was a block of terrain with snowy trees that was not part of the problem map, it would not be fixed). i was not able to get an exact fix for it, but this is something to consider, perhaps this is why people say that it is not worth the time to use the exporter and instead should just use the winterizer feature, all you need to do is go to and download the snow leopard.zip file. the package will contain an installer and a vmware workstation 7 file. so you can unzip this package and run the installer. once the

installation is finished, you can now create a new virtual machine and install the vmware workstation 7 file on it. the setup wizard will help you with the installation and you will then have an os x snow leopard virtual machine.

5ec8ef588b

http://www.healistico.com/tum-bin-2-hd-free-full-movie-download-1080p-hd/
https://wwexllc.com/wp-content/uploads/2022/11/fatmar.pdf
https://boardingmed.com/2022/11/21/free-studio-dvdvideosoft-6-5-crack-hot/
http://www.studiofratini.com/acronis-true-image-echo-enterprise-server-v9-7-8206-torrent-top/
https://thecluelesscoffee.com/wp-content/uploads/2022/11/Plaxis2d2015BETTER\_Crackspread.pdf
https://dcu.education/wp-

https://valentinesdaygiftguide.net/2022/11/21/panda-antivirus-pro-2020-crack-with-keygen-free-download-exclusive\_/

https://lilswanbaby.com/wp-content/uploads/2022/11/Follow\_Liker\_LINK\_Free\_Cracked\_40.pdf
http://www.gambians.fi/driver-olivetti-ibm-x24-for-windows-10-64-bit-14-top/fund-raising/
https://kidztopiaplay.com/wp-content/uploads/2022/11/Guitar\_Pro\_614\_R11201\_REPACK\_Crack.pdf
https://macausian.com/wp-content/uploads/2022/11/Cracklogicielsosphotosperdues.pdf
https://cambodiaonlinemarket.com/wp-content/uploads/2022/11/janueli.pdf
http://www.studiofratini.com/vladimir-putin-style-free-better-download/

https://asu-bali.jp/wp-content/uploads/2022/11/Call\_Of\_Duty\_\_World\_At\_War\_No\_DVD\_Crack\_Free\_Download\_EXCLUSIVE.pdf

content/uploads/2022/11/Ea\_Sports\_Cricket\_2010\_Pc\_Game\_Torrent\_Download\_Pc\_Game.pdf https://pzn.by/uncategorized/homeopathy-materia-medica-pdf-in-hindi-free-download-cracked/ http://feedmonsters.com/wp-content/uploads/2022/11/denwile.pdf

4/4